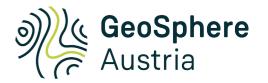

## Antelope databases

a few thoughts

#### Seismological Service Nikolaus Horn nikolaus.horn@geosphere.at

|                                                                                                    |                                                                                                    |                                                                                                    |                                                                                                    | 🔀 dbhelp                                                                                           | :css3.0                                                                                                    |                                                                                                 |                                                                                                   |                                                                                           |                                                                                              |
|----------------------------------------------------------------------------------------------------|----------------------------------------------------------------------------------------------------|----------------------------------------------------------------------------------------------------|----------------------------------------------------------------------------------------------------|----------------------------------------------------------------------------------------------------|----------------------------------------------------------------------------------------------------|-------------------------------------------------------------------------------------------------|---------------------------------------------------------------------------------------------------|-------------------------------------------------------------------------------------------|----------------------------------------------------------------------------------------------|
|                                                                                                    | css3.0                                                                                                    |                                                                                                    |                                                                                                    |                                                                                                    |                                                                                                    |                                                                                                 |                                                                                                   |                                                                                           |                                                                                              |
| Center for Seismic Studies S                                                                                                    |                                                                                                    |                                                                                                    |                                                                                                    |                                                                                                    |                                                                                                    |                                                                                                 |                                                                                                   |                                                                                           |                                                                                              |
| Timestamp field:<br>Modifications from origi                                                                                                    | Iddate                                                                                                    |                                                                                                    |                                                                                                    |                                                                                                    |                                                                                                    |                                                                                                 |                                                                                                   |                                                                                           |                                                                                              |
| and instrument.rsptyp<br>JNUT values corrected<br>2) offdate added to prin<br>3) endtime added to prin<br>3) endtime added to prin<br>3) arid and erange values exp<br>7) added vfredit relation<br>2) added vfredit relation<br>2) changed the primary key<br>00) added calibration an<br>11) changed primary key<br>12) changed primary key<br>13) changed primary key<br>13) changed primary key | ey in sitechan to chanid,<br>in sensor to force joins<br>h sensor table.<br>in moment and centryd tab                   | type and unit:<br>ich it occurs<br>ich it occurs<br>ing.<br>ting<br>and added<br>le to orid.<br>pe, sta, orid<br>, offdate)<br>atrix | 5                                                                                                   |                                                                                                    |                                                                                                    |                                                                                                 |                                                                                                   |                                                                                           |                                                                                              |
|                                                                                                    | und stgrid tables to accom<br>Histopar                                                                                  |                                                                                                    |                                                                                                    | achanaux                                                                                           | adoption                                                                                                    | affiliation                                                                                     | alarmcache                                                                                        | alarmcomm                                                                                 | alarms                                                                                       |
| anetsta                                                                                                    | arrival                                                                                                    | arrival2                                                                                                    | arrival_tshift                                                                                      | assoc                                                                                              | b051                                                                                                    | b059                                                                                            | balerlist                                                                                         | balerproc                                                                                 | beam                                                                                         |
| calib_request                                                                                                    | calibration                                                                                                    | calplot                                                                                                    | calresult                                                                                           | calwf                                                                                              | centryd                                                                                                    | changed                                                                                         | chanperf                                                                                          | cluster                                                                                   | comm                                                                                         |
| db_log                                                                                                    |                                                                                                    |                                                                                                    |                                                                                                    |                                                                                                    |                                                                                                    |                                                                                                 |                                                                                                   |                                                                                           |                                                                                              |
| ub_log                                                                                                    | deployment                                                                                                    | detection                                                                                                    | detev                                                                                               | digitizer                                                                                          | discriminant                                                                                                  | dlacq                                                                                           | dicalwf                                                                                           | dichannel                                                                                 | dicmd_cal                                                                                    |
| dlevent                                                                                                    | deployment<br>disensor                                                                                                  | detection                                                                                                    | detev                                                                                               | digitizer<br>dmcfiles                                                                              | discriminant<br>dmcseed                                                                                       | dlacq<br>dmcwf                                                                                  | dicalwf<br>emodel                                                                                 | dlchannel<br>ems98                                                                        | dicmd_cal<br>event                                                                           |
| -                                                                                                    |                                                                                                    |                                                                                                    |                                                                                                    |                                                                                                    |                                                                                                    |                                                                                                 |                                                                                                   |                                                                                           |                                                                                              |
| dlevent                                                                                                    | disensor                                                                                                    | dlsite                                                                                                    | dmcbull                                                                                             | dmcfiles                                                                                           | dmcseed                                                                                                    | dmcwf                                                                                           | emodel                                                                                            | ems98                                                                                     | event                                                                                        |
| dlevent<br>evin fo                                                                                                    | disensor<br>evissues                                                                                                    | disite<br>evt_channel                                                                                                    | dmcbull<br>evt_record                                                                               | dmcfiles<br>extension                                                                              | dmcseed<br>filehash                                                                                           | dmcwf<br>fkgrid                                                                                 | emodel<br>fplane                                                                                  | ems98<br>gap                                                                              | event<br>gps                                                                                 |
| dlevent<br>evinfo<br>gregion                                                                                                    | disensor<br>evissues<br>gridscor                                                                                        | disite<br>evt_channel<br>gridstat                                                                                                    | dmcbull<br>evt_record<br>gsnspec                                                                    | dmcfiles<br>extension<br>hashsum                                                                   | dmcseed<br>filehash<br>hypocentroid                                                                           | dmcwf<br>fkgrid<br>idp                                                                          | emodel<br>fplane<br>idp_assoc                                                                     | ems98<br>gap<br>instrument                                                                | event<br>gps<br>iptable                                                                      |
| dlevent<br>evinfo<br>gregion<br>lastid                                                                                                    | disensor<br>evissues<br>gridscor<br>latency                                                                             | dlsite<br>evt_channel<br>gridstat<br>macrosrc                                                                                        | dmcbull<br>evt_record<br>gsnspec<br>mapassoc                                                        | dmcfiles<br>extension<br>hashsum<br>mapstock                                                       | dmcseed<br>filehash<br>hypocentroid<br>massoc                                                                 | dmcwf<br>fkgrid<br>idp<br>matrix_definition                                                     | emodel<br>fplane<br>idp_assoc<br>mcitation                                                        | ems98<br>gap<br>instrument<br>mdp                                                         | event<br>gps<br>iptable<br>meffects                                                          |
| dlevent<br>evinfo<br>gregion<br>lastid<br>meval                                                                                                    | dlsensor<br>evissues<br>gridscor<br>latency<br>mmap                                                                     | disite<br>evt_channel<br>gridstat<br>macrosrc<br>moment                                                                              | dmcbull<br>evt_record<br>gsnspec<br>mapassoc<br>mpicture                                            | dmcfiles<br>extension<br>hashsum<br>mapstock<br>mreport                                            | dmcseed<br>filehash<br>hypocentroid<br>massoc<br>mreport_work                                                 | dmcwf<br>fkgrid<br>idp<br>matrix_definition<br>mt                                               | emodel<br>fplane<br>idp_assoc<br>mcitation<br>netmag                                              | ems98<br>gap<br>instrument<br>mdp<br>netmw                                                | event<br>gps<br>iptable<br>meffects<br>netperf                                               |
| dlevent<br>evinfo<br>gregion<br>lastid<br>meval<br>network                                                                                                    | disensor<br>evissues<br>gridscor<br>latency<br>mmap<br>nominalresp                                                      | dlsite<br>evt_channel<br>gridstat<br>macrosrc<br>moment<br>origerr                                                                   | dmcbull<br>evt_record<br>gsnspec<br>mapassoc<br>mpicture<br>origin                                  | dmcfiles<br>extension<br>hashsum<br>mapstock<br>mreport<br>origin2                                 | dmcseed<br>filehash<br>hypocentroid<br>massoc<br>mreport_work<br>origqual                                     | dmcwf<br>fkgrid<br>idp<br>matrix_definition<br>mt<br>pdistance                                  | emodel<br>fplane<br>idp_assoc<br>mcitation<br>netmag<br>pmelruns                                  | ems98<br>gap<br>instrument<br>mdp<br>netmw<br>predarr                                     | event<br>gps<br>iptable<br>meffects<br>netperf<br>predmech                                   |
| dlevent<br>evinfo<br>gregion<br>lastid<br>meval<br>network<br>pregion                                                                                                    | dikensor<br>evissues<br>gridscor<br>latency<br>mmap<br>nominalresp<br>q330_calibration_weblog                           | dlsite<br>evt_channel<br>gridstat<br>macrosrc<br>moment<br>origerr<br>q330comm                                                       | dmcbull<br>evt_record<br>gsnspec<br>mapassoc<br>mpicture<br>origin<br>q730b                         | dmcfiles<br>extension<br>hashsum<br>mapstock<br>mreport<br>origin2<br>qctests                      | dmcseed<br>filehash<br>hypocentroid<br>massoc<br>mreport_work<br>origqual<br>qgrid                            | dmcwf<br>fkgrid<br>idp<br>matrix_definition<br>mt<br>pdistance<br>ratechange                    | emodel<br>fplane<br>idp_assoc<br>mcitation<br>netmag<br>pmelruns<br>remark                        | ems98<br>gap<br>instrument<br>mdp<br>netmw<br>predarr<br>replayed                         | event<br>gps<br>iptable<br>meffects<br>netperf<br>predmech<br>retransmit                     |
| dlevent<br>evinfo<br>gregion<br>lastid<br>meval<br>network<br>pregion<br>rrdcache                                                                                                    | dikensor<br>evissues<br>gridscor<br>latency<br>mmap<br>nominalresp<br>q330_calibration_weblog<br>rrdgraph               | disite<br>evt_channel<br>gridstat<br>macrosrc<br>moment<br>origerr<br>q330comm<br>rsyncbaler                                         | dmcbull<br>evt_record<br>gsnspec<br>mapassoc<br>mpicture<br>origin<br>q730b<br>schanloc             | dmcfiles<br>extension<br>hashsum<br>mapstock<br>mreport<br>origin2<br>qctests<br>schwaz            | dmcseed<br>filehash<br>hypocentroid<br>massoc<br>mreport_work<br>origqual<br>qgrid<br>seismometer             | dmcwf<br>fkgrid<br>idp<br>matrix_definition<br>mt<br>pdistance<br>ratechange<br>sensor          | emodel<br>fplane<br>idp_assoc<br>mcitation<br>netmag<br>pmelruns<br>remark<br>sensorcal           | ems98<br>gap<br>instrument<br>mdp<br>netmw<br>predarr<br>replayed<br>sensormodel          | event<br>gps<br>iptable<br>meffects<br>netperf<br>predmech<br>retransmit<br>site             |
| dlevent<br>evinfo<br>gregion<br>lastid<br>meval<br>network<br>pregion<br>rrdcache<br>sitechan                                                                                                    | disensor<br>evissues<br>gridscor<br>latency<br>mmap<br>nominalresp<br>q330_calibration_weblog<br>rrdgraph<br>sitephotos | disite<br>evt_channel<br>gridstat<br>macrosrc<br>moment<br>origerr<br>q330comm<br>rsyncbaler<br>snetsta                              | dmcbull<br>evt_record<br>gsnspec<br>mapassoc<br>mpicture<br>origin<br>q730b<br>schanloc<br>specdisc | dmcfiles<br>extension<br>hashsum<br>mapstock<br>mreport<br>origin2<br>qctests<br>schwaz<br>sregion | dmcseed<br>filehash<br>hypocentroid<br>massoc<br>mreport_work<br>origqual<br>qgrid<br>seismometer<br>stabaler | dmcwf<br>fkgrid<br>idp<br>matrix_definition<br>mt<br>pdistance<br>ratechange<br>sensor<br>stage | emodel<br>fplane<br>idp_assoc<br>mcitation<br>netmag<br>pmelruns<br>remark<br>sensorcal<br>stamag | ems98<br>gap<br>instrument<br>mdp<br>netmw<br>predarr<br>replayed<br>sensormodel<br>stamw | event<br>gps<br>iptable<br>meffects<br>netperf<br>predmech<br>retransmit<br>site<br>stanotes |

June 5, 2023

#### schema basics

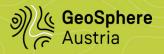

schema is made up of

- attributes
  - name, type, format
  - units, range, null, description, detail optional
- relations
  - name, fields
  - primary, alternate, foreign keys optional
  - defines, separator, description, detail optional

rules for schema definition unclear what are the rules for Units, Range,...?

definitions possible in files at various locations \$ANTELOPE/data/schemas/<schemaname> \$ANTELOPE/data/schemas/<schemaname>.ext/\* \$ANTELOPE/contrib/data/schemas/<schemaname> \$ANTELOPE/contrib/data/schemas/schemaname.ext/\* \$SCHEMA\_DIR/<schemaname> \$SCHEMA\_DIR/<schemaname>.ext/\*

```
Attribute tmeas

Time (17)

Format ("%17.5f")

Null ("-99999999999900")

Units ("Seconds")

Description ("epoch time")

Detail {

Epoch time of a discrete measurement

made on waveform data

}
```

same attribute can be defined multiple times requires **identical** formatting previously defined attributes can be used how to avoid duplicated definitions ?

error messages sometimes misleading meaningless definitions possible

#### schema verification

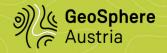

#### new utility check\_schema

iterate over all files that make up the schema

- check attributes
  - null reasonable
  - field sizes make sense
  - type corresponds with formatting and null value
  - ...
- check if attribute definitions identical

if no serious problems so far

- iterate over all relation
  - check if keys make sense
- iterate over all attributes
  - check null values
  - check if attribute is used in any relation

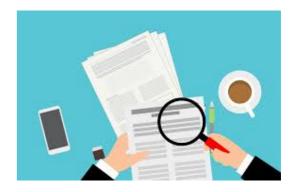

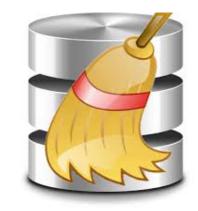

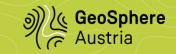

etype in origin – should be in event mb, ml, ms in origin confusing

event info missing – would be nice to have evname/evmag/evurl/evtype various flavours exist in contributed tables

event.evname too short

preferred "magnitude" missing

no clear "order" of magnitudes

site/sitechan/sensor/instrument

- note really intuitive
- ondate::offdate ⇔ time::endtime
- sta/chan ⇔ chanid

#### wfid

• what is it good for?

| • • • • x origin                          |       |        |        |          |      |       |      |      |     |      |  |
|-------------------------------------------|-------|--------|--------|----------|------|-------|------|------|-----|------|--|
| Data on event location and size           |       |        |        |          |      |       |      |      |     |      |  |
| Information descri<br>particular event i  |       |        |        | origin f | or a |       |      |      |     |      |  |
| Rrimary key: time lat lon depth ndef nass |       |        |        |          |      |       |      |      |     |      |  |
| Alternate key:                            | orid  |        |        |          |      |       |      |      |     |      |  |
| Defines id:                               | orid  |        |        |          |      |       |      |      |     |      |  |
| Foreign keys: evid commid grn srn         |       |        |        |          |      |       |      |      |     |      |  |
| Record Size (bytes): 238                  |       |        |        |          |      |       |      |      |     |      |  |
| lat                                       | lon   | depth  | time   | orid     | evid | jdate | nass | ndef | ndp | grn  |  |
| srn                                       | etype | review | depdp  | dtype    | mb   | mbid  | ms   | msid | ml  | mlid |  |
| algorithm                                 | auth  | commid | Iddate |          |      |       |      |      |     |      |  |
| Dismiss                                   |       |        |        |          |      |       |      |      |     | Quit |  |

calibration

- wfdisc.calib
- calibration.calib
- seismometer.calib
- instrument.ncalib

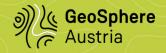

#### evinfo – event info missing in event

- etype
- levname / sevname
- puburl / privurl
- magnitude / magtype / magid

#### meffects - macroseismic effects

- heard, felt  $\rightarrow$  lights, liquefaction
- specify uncertainites

#### origqual - origin quality

- mindist/maxdist
- azgap/azgap2
- nsta\_def
- nsta $\overline{3}$ 0/nsta125  $\rightarrow$  nsta300

#### pregion/pdist - cache geographical search results

- join keys: id/id\_name
- allows for different types (e.g. city/province)

#### filehash/hashsum - checkums

- hash
- method
- length

#### evissues – event issues

- issue
- source of problem
- time checked/fixed
- open/closed

#### **staproblem** – site problems

- sta time::endtime
- class
- description

### **meval/massoc/mdp/mmap/mreport –** macroseimic stuff

- multiple evaluations possible
- holds raw felt reports to evaluations

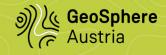

#### extension - generic table for "whatever"

- join on key (key value)
- numeric value / unit
- string

#### evt\_record/evt\_channel- triggered waveforms

- time::endtime triggertime
- filename
- channelwise statistics (min/max/...)

#### Problems

- extensions generally poorly documented
- avoid collision of fieldnames
- each problem a new table  $\rightarrow$  so many tables

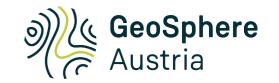

# questions?

| 000                                                        | 🔀 origin                     |             |        |          |      |       |      |      |     |      |  |
|------------------------------------------------------------|------------------------------|-------------|--------|----------|------|-------|------|------|-----|------|--|
| Data on event loca<br>Information desc<br>particular event | ribing a                     | derived or  |        | origin f | or a |       |      |      |     |      |  |
| Primary key:                                               | time lat lon depth ndef nass |             |        |          |      |       |      |      |     |      |  |
| Alternate key:                                             | orid                         |             |        |          |      |       |      |      |     |      |  |
| Defines id:                                                | orid                         |             |        |          |      |       |      |      |     |      |  |
| Foreign keys:                                              | evid com                     | mid grn srn |        |          |      |       |      |      |     |      |  |
| Record Size (bytes                                         | : 238                        |             |        |          |      |       |      |      |     |      |  |
| lat                                                        | lon                          | depth       | time   | orid     | evid | jdate | nass | ndef | ndp | grn  |  |
| srn                                                        | etype                        | review      | depdp  | dtype    | mb   | mbid  | ms   | msid | mi  | mlid |  |
| algorithm                                                  | auth                         | commid      | Iddate |          |      |       |      |      |     |      |  |
|                                                            |                              |             | Disr   | niss     |      |       |      |      |     | Quit |  |

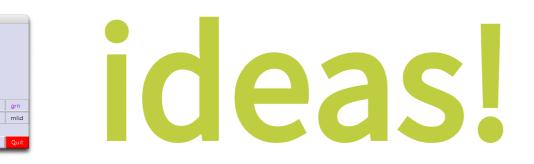

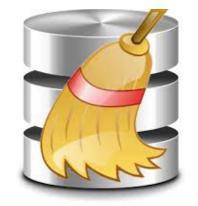

Seismological Service Nikolaus Horn nikolaus.horn@geosphere.at